```
\vert n[\mathbf{1}] = \vert (\star \text{ :Title: } \text{QEDComptonScatteringTree} \rightarrow \star)(*
    This software is covered by the GNU General Public License 3.
    Copyright (C) 1990-2016 Rolf Mertig
    Copyright (C) 1997-2016 Frederik Orellana
    Copyright (C) 2014-2016 Vladyslav Shtabovenko
*)
(* :Summary: Computation of the matrix element squared for Compton
                             scattering in QED at tree level
(* ------------------------------------------------------------------------ *)
```
## Load FeynCalc and FeynArts

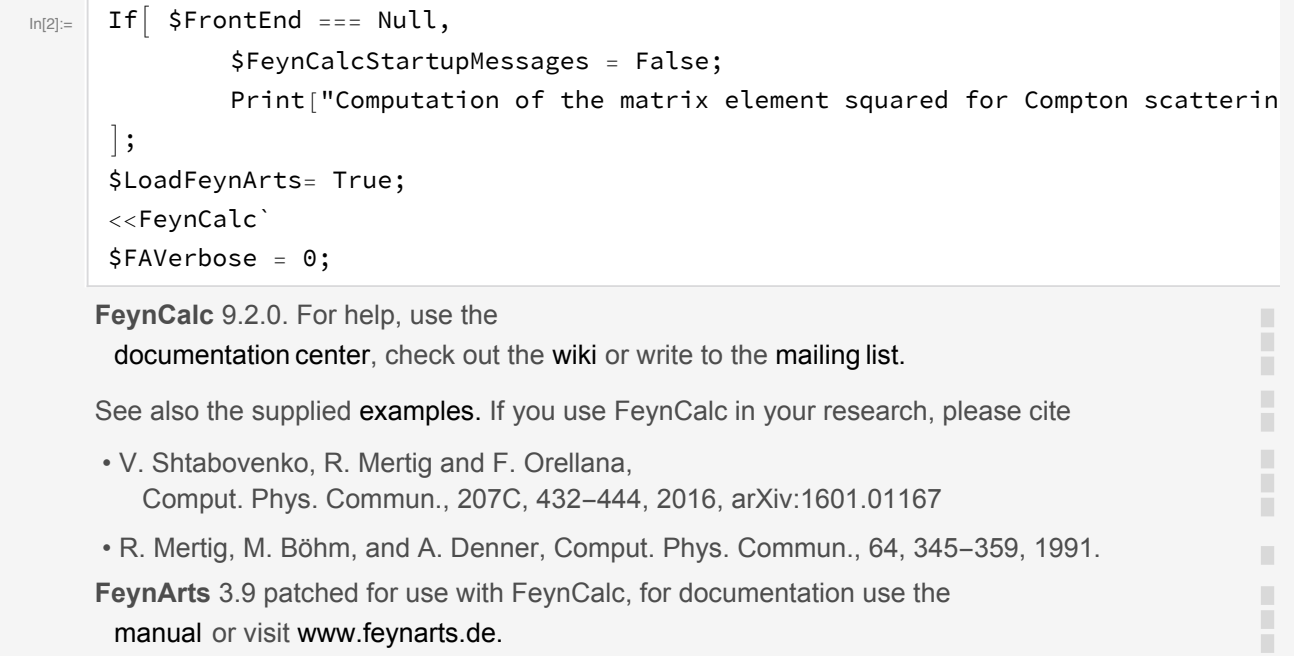

## Generate Feynman diagrams

```
topCompton = CreateTopologies[0, 2 -> 2];ln[6] =diagsCompton = InsertFields[topCompton, {F[2, {1}]}, -F[2, {1}]} ->
          {F[2, {1}]}, -F[2, {1}]), InsertionLevel -> {Classes},
         Model -> "SM", ExcludeParticles -> {S[1], S[2], V[2]}};Paint[diagsCompton, ColumnsXRows \rightarrow \{2, 1\}, Numbering \rightarrow None, SheetHeader->None
 ImageSize - > {512, 256};
```
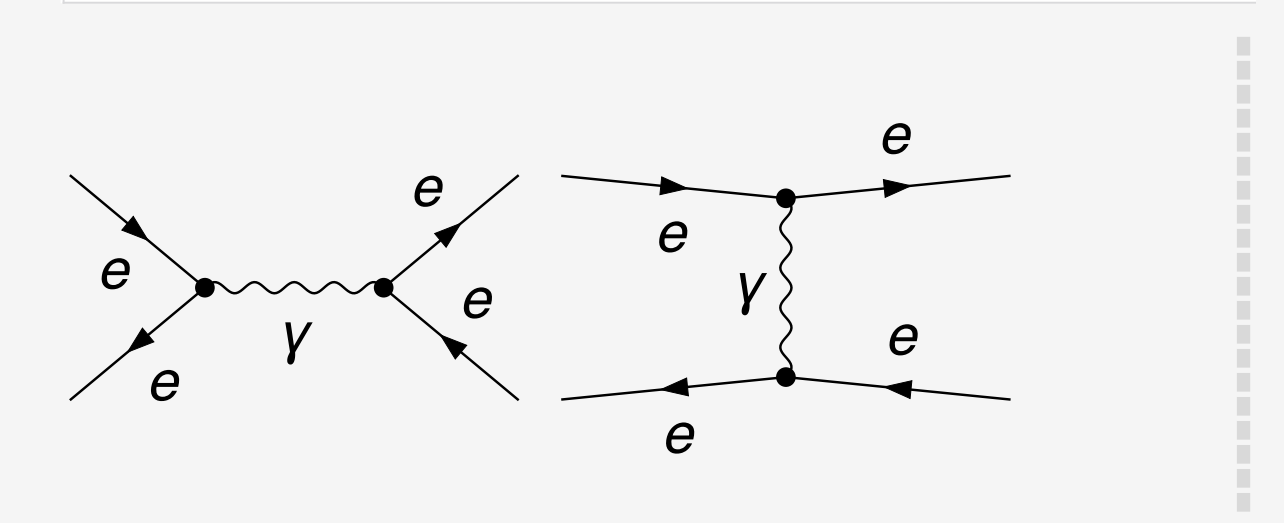

## Obtain corresponding amplitudes

 $ampCompton = FCFAConvert[CreateFeynAmp[diagsCompton, Truncated -> False],$  $ln[9]$ := IncomingMomenta->{p1,k1},OutgoingMomenta->{p2,k2},TransversePolarizationVector: UndoChiralSplittings->True,ChangeDimension->4,List->False, SMP->True]

$$
\text{Out[9]}{=}
$$

$$
\frac{1}{(\overline{k2} + \overline{p2})^2} \overline{g}^{\text{Lofl Lor2}} (\varphi(-k1, m_e)) (i \cdot e^{\overline{\gamma}^{\text{Lofl}}}) (\varphi(p1, m_e)) (\varphi(p2, m_e)) (i \cdot e^{\overline{\gamma}^{\text{Lofl}}}) (\varphi(-k2, m_e)) -
$$
\n
$$
\frac{1}{(\overline{k2} - \overline{k1})^2} \overline{g}^{\text{Lofl Lor2}} (\varphi(-\overline{k1}, m_e)) (i \cdot e^{\overline{\gamma}^{\text{Lofl}}}) (\varphi(-\overline{k2}, m_e)) (\varphi(\overline{p2}, m_e)) (i \cdot e^{\overline{\gamma}^{\text{Lofl}}}) (\varphi(\overline{p1}, m_e))
$$

## Unpolarized process e^- gamma -> e^- gamma

SetMandelstam[s, t, u, p1, k1,  $-p2$ ,  $-k2$ , SMP["m\_e"], 0];  $ln[10]$ := sqAmpCompton = (ampCompton (ComplexConjugate[ampCompton]//FCRenameDummyIndices PropagatorDenominatorExplicit//Expand//DoPolarizationSums  $[\pm, k1, 0, Ex$ tra  $1/2$   $\frac{1}{2}$  //DoPolarizationSums [ $\pm$ , k2, 0] &//Contract//FermionSpinSum  $\pm$ , ExtraF ReplaceAll[#, DiracTrace :> Tr] & // Contract//Simplify//TrickMandelst  $\left(32\,e^{4}\left(6\,\overline{k2}^{4}\,m_{e}^{4}+8\,(\,\overline{k2}\cdot\overline{p2}\,)^{2}\,m_{e}^{4}+2\,\overline{p2}^{4}\,m_{e}^{4}+12\,\overline{k2}^{2}\,\overline{\left(k2}\cdot\overline{p2}\right)m_{e}^{4}+6\,\overline{k2}^{2}\,\overline{p2}^{2}\,m_{e}^{4}+1\right.\right.$ I.  $Out[11] =$ П  $8(\overline{\mathrm{K2}}\cdot\overline{\mathrm{p2}})\,\overline{\mathrm{p2}}^2\,m_e^4+2\left(\overline{\mathrm{K1}}\cdot\overline{\mathrm{p1}}\right)\overline{\mathrm{K2}}^4\,m_e^2+ \left(\overline{\mathrm{K1}}\cdot\overline{\mathrm{p2}}\right)\overline{\mathrm{K2}}^4\,m_e^2+2\,\overline{\mathrm{K2}}^2\,(\,\overline{\mathrm{K2}}\cdot\overline{\mathrm{p2}}\,)^2\,m_e^2 \sqrt{p_1 \cdot p_2} \sqrt{p_2^4 m_e^2 + k^2}$   $\sqrt{(k_2 \cdot p_1)} m_e^2 + 2 k_2^4$   $\sqrt{(k_2 \cdot p_2)} m_e^2 + 2 (k_1 \cdot p_1) k_2^2$   $\sqrt{(k_2 \cdot p_2)} m_e^2 +$  $2(\overline{k1}\cdot\overline{p2})\overline{k2}^2(\overline{k2}\cdot\overline{p2})m_e^2+2\overline{k2}^2(\overline{k2}\cdot\overline{p1})(\overline{k2}\cdot\overline{p2})m_e^2-2\overline{k2}^4(\overline{p1}\cdot\overline{p2})m_e^2 4(\overline{k2}\cdot\overline{p2})^2(\overline{p1}\cdot\overline{p2})m_e^2-6\overline{k2}^2(\overline{k2}\cdot\overline{p2})(\overline{p1}\cdot\overline{p2})m_e^2+(\overline{k1}\cdot\overline{p1})\overline{k2}^2\overline{p2}^2m_e^2+(\overline{k1}\cdot\overline{p2})\overline{k2}^2\overline{p2}^2m_e^2+$  $\overline{k2}^2 (\overline{k2} \cdot \overline{p1}) \overline{p2}^2 m_e^2 + \overline{k2}^2 (\overline{k2} \cdot \overline{p2}) \overline{p2}^2 m_e^2 - 3 \overline{k2}^2 (\overline{p1} \cdot \overline{p2}) \overline{p2}^2 m_e^2 - 4 (\overline{k2} \cdot \overline{p2}) (\overline{p1} \cdot \overline{p2}) \overline{p2}^2 m_e^2 +$  $4(\overline{k1}\cdot\overline{p1})(\overline{k2}\cdot\overline{p2})^3+4(\overline{k1}\cdot\overline{p1})\overline{k2}^2(\overline{k2}\cdot\overline{p2})^2+4(\overline{k1}\cdot\overline{p2})(\overline{k2}\cdot\overline{p1})(\overline{k2}\cdot\overline{p2})^2+$  $(\overline{k1}\cdot\overline{p2}) (\overline{k2}\cdot\overline{p1}) \overline{p2}^4 + (\overline{k1}\cdot\overline{p1}) (\overline{k2}\cdot\overline{p2}) \overline{p2}^4 + 4(\overline{k1}\cdot\overline{p2}) \overline{k2}^4 (\overline{k2}\cdot\overline{p1}) + (\overline{k1}\cdot\overline{p1}) \overline{k2}^4 (\overline{k2}\cdot\overline{p2}) +$  $8(\overline{k1} \cdot \overline{p2}) \overline{k2}^2 (\overline{k2} \cdot \overline{p1}) (\overline{k2} \cdot \overline{p2}) + 4 (\overline{k1} \cdot \overline{k2})^3 (\overline{p1} \cdot \overline{p2}) + 4(\overline{k1} \cdot \overline{p1}) (\overline{k2} \cdot \overline{p2})^2 \overline{p2}^2 +$  $4(\overline{k1} \cdot \overline{p2}) \overline{k2}^2 (\overline{k2} \cdot \overline{p1}) \overline{p2}^2 + 2(\overline{k1} \cdot \overline{p1}) \overline{k2}^2 (\overline{k2} \cdot \overline{p2}) \overline{p2}^2 + 4(\overline{k1} \cdot \overline{p2}) (\overline{k2} \cdot \overline{p1}) (\overline{k2} \cdot \overline{p2}) \overline{p2}^2 +$  $\overline{k1}^4 ((2 m_e^2 + \overline{k1} \cdot \overline{p1} + \overline{k2} \cdot \overline{p2}) m_e^2 + (\overline{k1} \cdot \overline{p2}) (\overline{k2} \cdot \overline{p1}) + (\overline{k1} \cdot \overline{k2}) (\overline{p1} \cdot \overline{p2})) + 2 (\overline{k1} \cdot \overline{k2})^2$  $\left(\left(4\,m_e^2+2\,\overline{\mathrm{(k1}\cdot\mathrm{p1})}+4\,\overline{\mathrm{(k2}\cdot\mathrm{p2})}+\overline{\mathrm{p2}}^2\right)m_e^2+2\,\overline{\mathrm{(k1}\cdot\mathrm{p2})}\,\overline{\mathrm{(k2}\cdot\mathrm{p1})}+\overline{\mathrm{k2}}^2\,\overline{\mathrm{(m_e^2-2\,\mathrm{(p1}\cdot\mathrm{p2)})}}\right)-\overline{\mathrm{(k1}\cdot\mathrm{k2})}$  $\left(-(\overline{p1}\cdot\overline{p2}-2 m_e^2)\overline{k2}^4+m_e^2\left(12 m_e^2+6(\overline{k1}\cdot\overline{p1})+2(\overline{k2}\cdot\overline{p1})+12(\overline{k2}\cdot\overline{p2})-2(\overline{p1}\cdot\overline{p2})+3\overline{p2}^2\right)\overline{k2}^2+\right.$ □  $\left(2\left(\overline{k2}\cdot\overline{p2}\right)+\overline{p2}^2\right)m_e^2\left(4\,m_e^2+2\left(\overline{k1}\cdot\overline{p1}\right)+2\left(\overline{k2}\cdot\overline{p1}\right)+4\left(\overline{k2}\cdot\overline{p2}\right)-2\left(\overline{p1}\cdot\overline{p2}\right)+\overline{p2}^2\right)+2\left(\overline{k1}\cdot\overline{p2}\right)$ ī  $\left(\left(2\left(\overline{\mathrm{K2}}\cdot\overline{\mathrm{p2}}\right)+\overline{\mathrm{p2}}^2\right)\left(m_e^2+2\left(\overline{\mathrm{K2}}\cdot\overline{\mathrm{p1}}\right)\right)+\overline{\mathrm{K2}}^2\left(m_e^2+4\left(\overline{\mathrm{K2}}\cdot\overline{\mathrm{p1}}\right)\right)\right)+\overline{\mathrm{K1}}^2\left(-4\left(\overline{\mathrm{p1}}\cdot\overline{\mathrm{p2}}\right)(\overline{\mathrm{K1}}\cdot\overline{\mathrm{K2}})^2 \left(\left(8\,m_e^2+4\,\overline{\mathrm{[k1}\cdot\mathrm{p1}}\right)+6\,\overline{\mathrm{[k2}\cdot\mathrm{p2}}\right)+\overline{\mathrm{p2}}^2\right)m_e^2+4\,\overline{\mathrm{[k1}\cdot\mathrm{p2)}}\,\overline{\mathrm{[k2}\cdot\mathrm{p1}}\,+\,\overline{\mathrm{k2}}^2\,\overline{\mathrm{[m_e^2-2\,\mathrm{[p1}\cdot\mathrm{p2)}}\mathrm{]}\mathrm{]}\,\mathrm{\overline{[k1}\cdot\mathrm{k2}}\,+\,1)}\right.$  $\left(\overline{k1}\cdot\overline{p2}\right)\left(\left(2\left(\overline{k2}\cdot\overline{p2}\right)+\overline{p2}^2\right)\left(m_e^2+2\left(\overline{k2}\cdot\overline{p1}\right)\right)+\overline{k2}^2\left(m_e^2+4\left(\overline{k2}\cdot\overline{p1}\right)\right)\right)+$ ī  $m_e^2\left(\left(\overline{\mathrm{k1}}\cdot\overline{\mathrm{p1}}\right)\left(3\,\overline{\mathrm{k2}}^2+2\,\left(\overline{\mathrm{k2}}\cdot\overline{\mathrm{p2}}\right)+\overline{\mathrm{p2}}^2\right)+\left(2\,\left(\overline{\mathrm{k2}}\cdot\overline{\mathrm{p2}}\right)+\overline{\mathrm{p2}}^2\right)\left(2\,m_e^2+\overline{\mathrm{k2}}\cdot\overline{\mathrm{p1}}+\overline{\mathrm{k2}}\cdot\overline{\mathrm{p2}}-\overline{\mathrm{p1}}\cdot\overline{\mathrm{p2}}\right)+\right.$  $\overline{k2}^2 \left(6 m_e^2 + \overline{k2} \cdot \overline{p1} + 3 \left(\overline{k2} \cdot \overline{p2}\right) - \overline{p1} \cdot \overline{p2}\right) \right) \right) \Big/$  $\left(\left(\overline{\mathrm{k1}}^2-2\left(\overline{\mathrm{k1}}\cdot\overline{\mathrm{k2}}\right)+\overline{\mathrm{k2}}^2\right)^2\left(\overline{\mathrm{k2}}^2+2\left(\overline{\mathrm{k2}}\cdot\overline{\mathrm{p2}}\right)+\overline{\mathrm{p2}}^2\right)^2\right)$ Ē  $sqAmpComptonPeskin = (2SMP["e"]^4(SP[p1,k2]/SP[p1,k1]+SP[p1,k1]/SP[p1,k2]+$  $ln[12]$ := 2SMP["m\_e"]^2  $(1/SP[p1, k1]-1/SP[p1, k2])$ +SMP["m\_e"]^4  $(1/SP[p1, k1]-1/SP[p1, k2])$ Print | "Check with Peskin and Schroeder, Eq 5.87: ", If | (sqAmpComptonPeskin-sqAr

Check with Peskin and Schroeder, Eq 5.87: !!! WRONG !!!

"CORRECT.", "!!! WRONG !!!"]];

 $\blacksquare$ 

masslessSqAmpCompton =  $(sqAmpCompton / . \{SMP["m_e"] -> 0\}) // Simplify$  $ln[14]$ :=  $\left(32\,e^{4}\left(4\left(\overline{\text{p1}}\cdot\overline{\text{p2}}\right)(\,\overline{\text{k1}}\cdot\overline{\text{k2}}\,)^{3}+4\left(\,\overline{\text{k1}}\cdot\overline{\text{k2}}\,)^{2}\left(\left(\overline{\text{k1}}\cdot\overline{\text{p2}}\right)\left(\overline{\text{k2}}\cdot\overline{\text{p1}}\right)-\overline{\text{k2}}^{2}\left(\overline{\text{p1}}\cdot\overline{\text{p2}}\right)\right)+\right.$  $Out[14]=$  $4(\overline{k1}\cdot\overline{p1})(\overline{k2}\cdot\overline{p2})^3+4\overline{k2}^2(\overline{k1}\cdot\overline{p1})(\overline{k2}\cdot\overline{p2})^2+4(\overline{k1}\cdot\overline{p2})(\overline{k2}\cdot\overline{p1})(\overline{k2}\cdot\overline{p2})^2+$  $4\,\overline{\mathbf{p2}}^2\left(\overline{\mathbf{k1}}\cdot\overline{\mathbf{p1}}\right)(\,\overline{\mathbf{k2}}\cdot\overline{\mathbf{p2}})^2 + \overline{\mathbf{k1}}^2\left(-4\left(\overline{\mathbf{p1}}\cdot\overline{\mathbf{p2}}\right)(\,\overline{\mathbf{k1}}\cdot\overline{\mathbf{k2}})^2 + \right.$  $(\overline{k1}\cdot\overline{k2})\left(2\ \overline{k2}^2\ (\overline{p1}\cdot\overline{p2})-4\ (\overline{k1}\cdot\overline{p2})\ (\overline{k2}\cdot\overline{p1})\right)+2\ (\overline{k1}\cdot\overline{p2})\ (\overline{k2}\cdot\overline{p1})\left(2\ (\overline{k2}\cdot\overline{p2})+2\ \overline{k2}^2+\overline{p2}^2\right))+$  $(\overline{k1}\cdot\overline{k2}) (\overline{k2}^4 (\overline{p1}\cdot\overline{p2})-4 (\overline{k1}\cdot\overline{p2}) (\overline{k2}\cdot\overline{p1}) (2 (\overline{k2}\cdot\overline{p2})+2 (\overline{k2}^2+\overline{p2}^2)) + \overline{p2}^4 (\overline{k1}\cdot\overline{p2}) (\overline{k2}\cdot\overline{p1})+$  $\overline{p2}^4 (\overline{k1} \cdot \overline{p1}) (\overline{k2} \cdot \overline{p2}) + 4 \overline{k2}^4 (\overline{k1} \cdot \overline{p2}) (\overline{k2} \cdot \overline{p1}) + \overline{k2}^4 (\overline{k1} \cdot \overline{p1}) (\overline{k2} \cdot \overline{p2}) +$  $8\overline{k2}^2 (\overline{k1} \cdot \overline{p2}) (\overline{k2} \cdot \overline{p1}) (\overline{k2} \cdot \overline{p2}) + \overline{k1}^4 ((\overline{k1} \cdot \overline{p2}) (\overline{k2} \cdot \overline{p1}) + (\overline{k1} \cdot \overline{k2}) (\overline{p1} \cdot \overline{p2})) +$  $4\overline{k2}^2\overline{p2}^2(\overline{k1}\cdot\overline{p2})(\overline{k2}\cdot\overline{p1})+2\overline{k2}^2\overline{p2}^2(\overline{k1}\cdot\overline{p1})(\overline{k2}\cdot\overline{p2})+4\overline{p2}^2(\overline{k1}\cdot\overline{p2})(\overline{k2}\cdot\overline{p1})(\overline{k2}\cdot\overline{p2}))/$  $\left(\left(-2\left(\overline{\mathbf{k1}}\cdot\overline{\mathbf{k2}}\right)+\overline{\mathbf{k1}}^2+\overline{\mathbf{k2}}^2\right)^2\left(2\left(\overline{\mathbf{k2}}\cdot\overline{\mathbf{p2}}\right)+\overline{\mathbf{k2}}^2+\overline{\mathbf{p2}}^2\right)^2\right)$